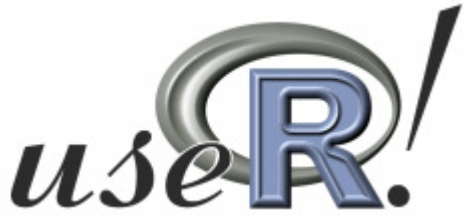

# using R for regression model selection with adaptive penalties procedures based on the FDR criteria"

Tal GaliliTel Aviv University

Based on the paper by YOAV BENJAMINI and YULIA GAVRILOV"A SIMPLE FORWARD SELECTION PROCEDURE BASED ON FALSE DISCOVERY RATE CONTROL" (*Annals of Applied Statistics* 2009)

 $X = (x_1, \ldots, x_m)$  is an  $n \times m$  matrix  $\beta = (\beta_1, \ldots, \beta_m)$  (Some <u>Zeros</u>)  $\varepsilon = (\varepsilon_1, \ldots, \varepsilon_m) \sim N(0, \sigma^2 I)$ 

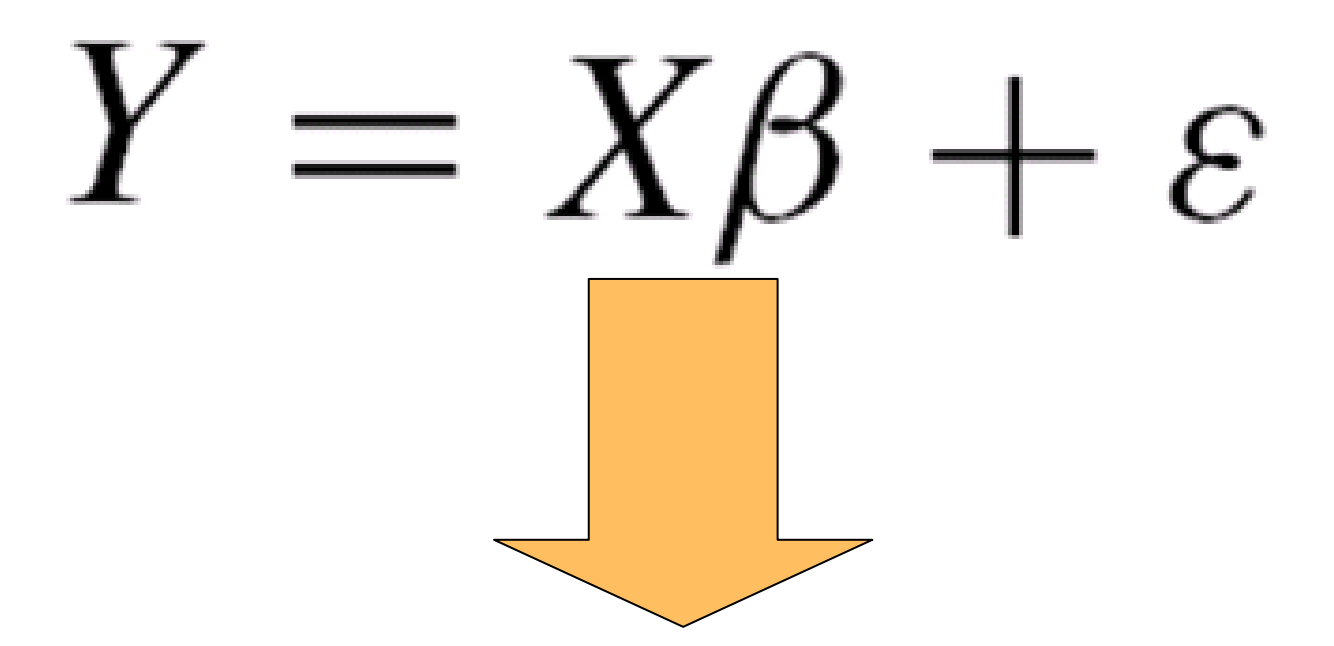

**Task:** Stopping rule (finding the "Best model"on the Forward selection path)

# **Why forward selection ?**

# **Motivation** – Big (m) datasets:

## 1) Fast results

- •Simple models
- •Simple procedure
- 2) Good results

3) Easy to use

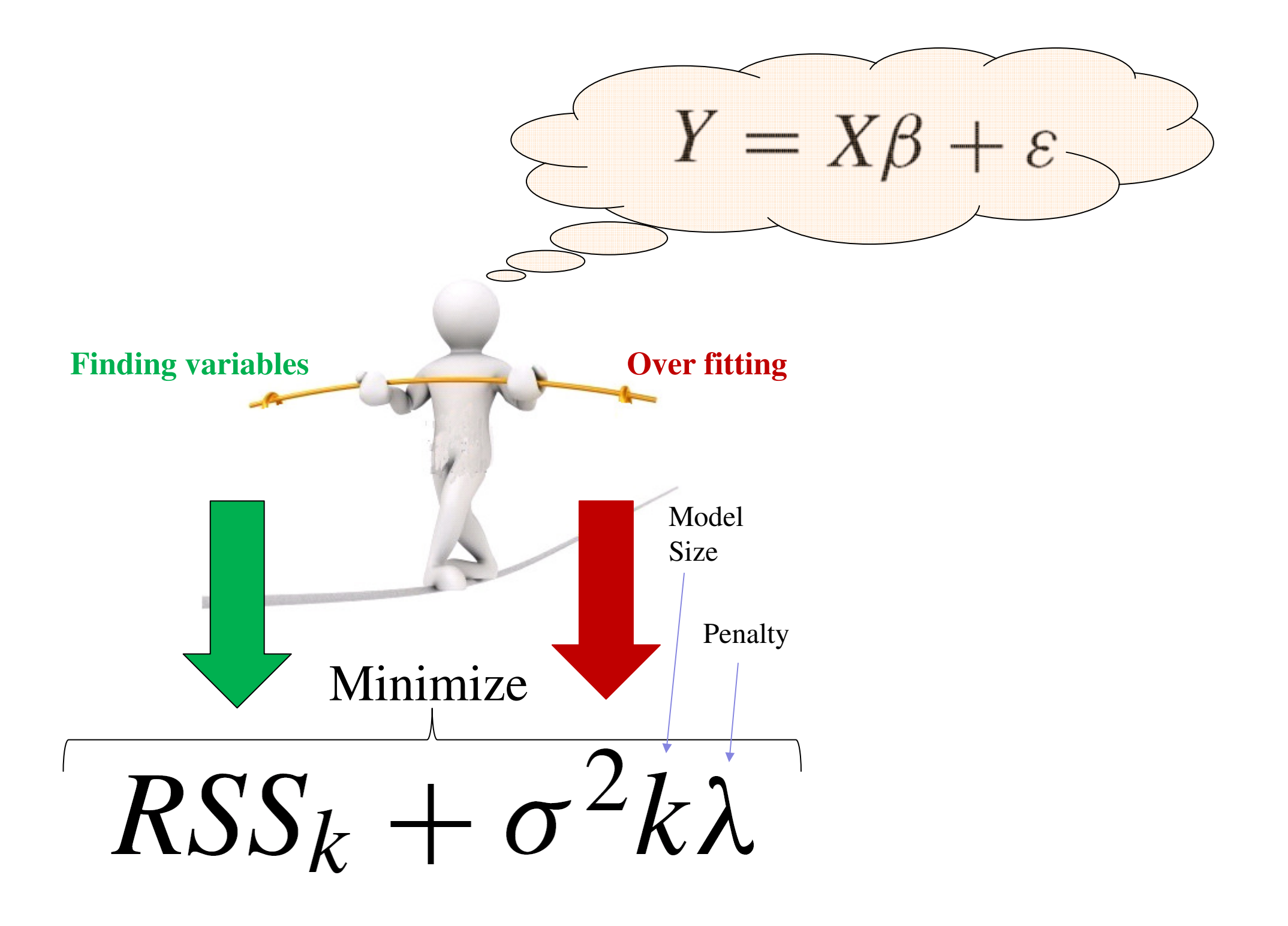

# **How to choose** λ **?**

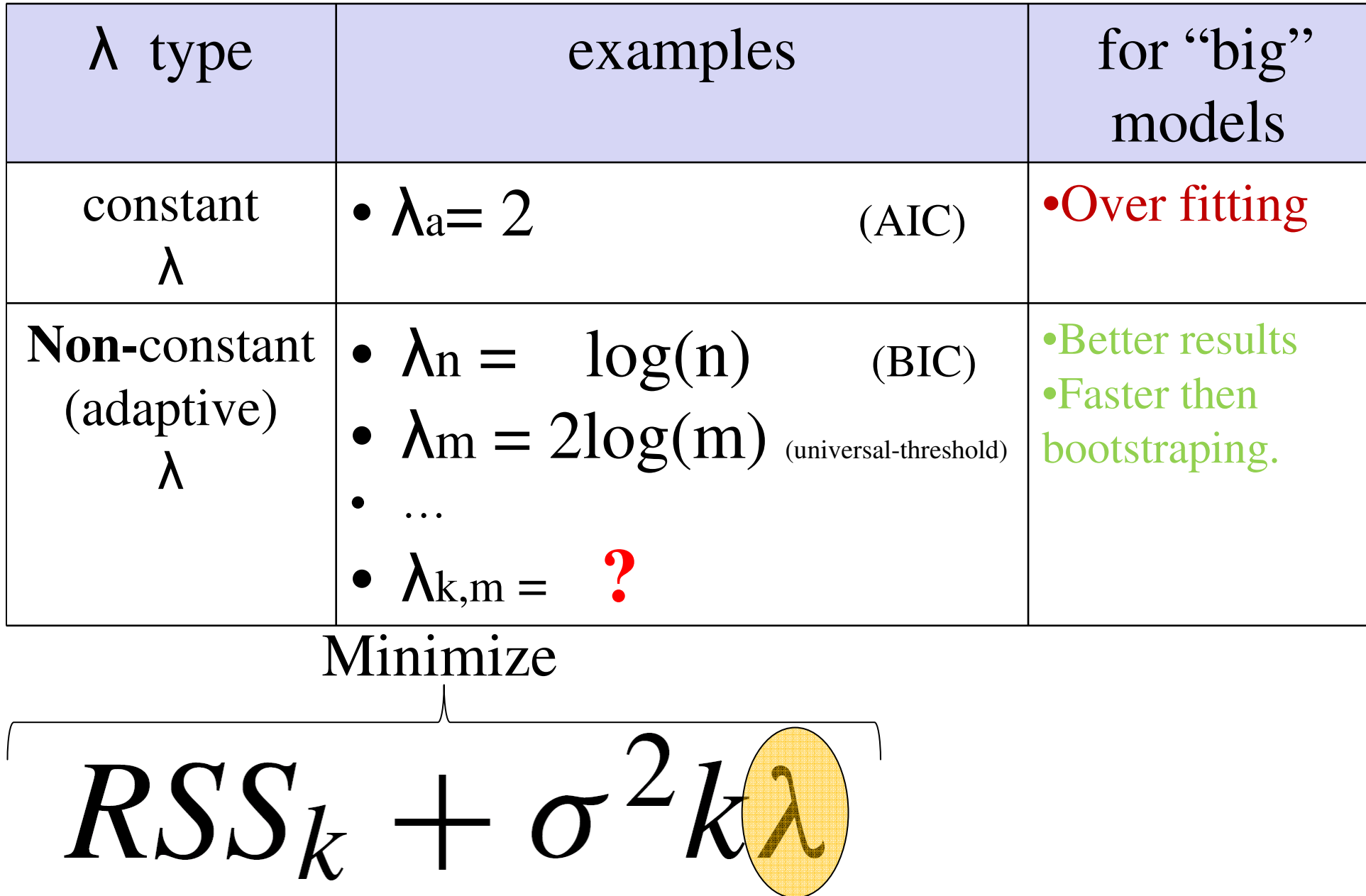

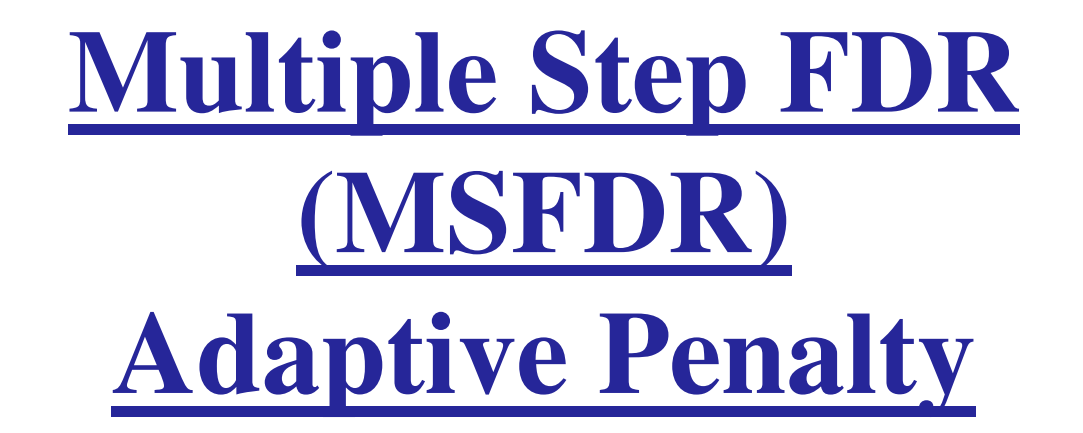

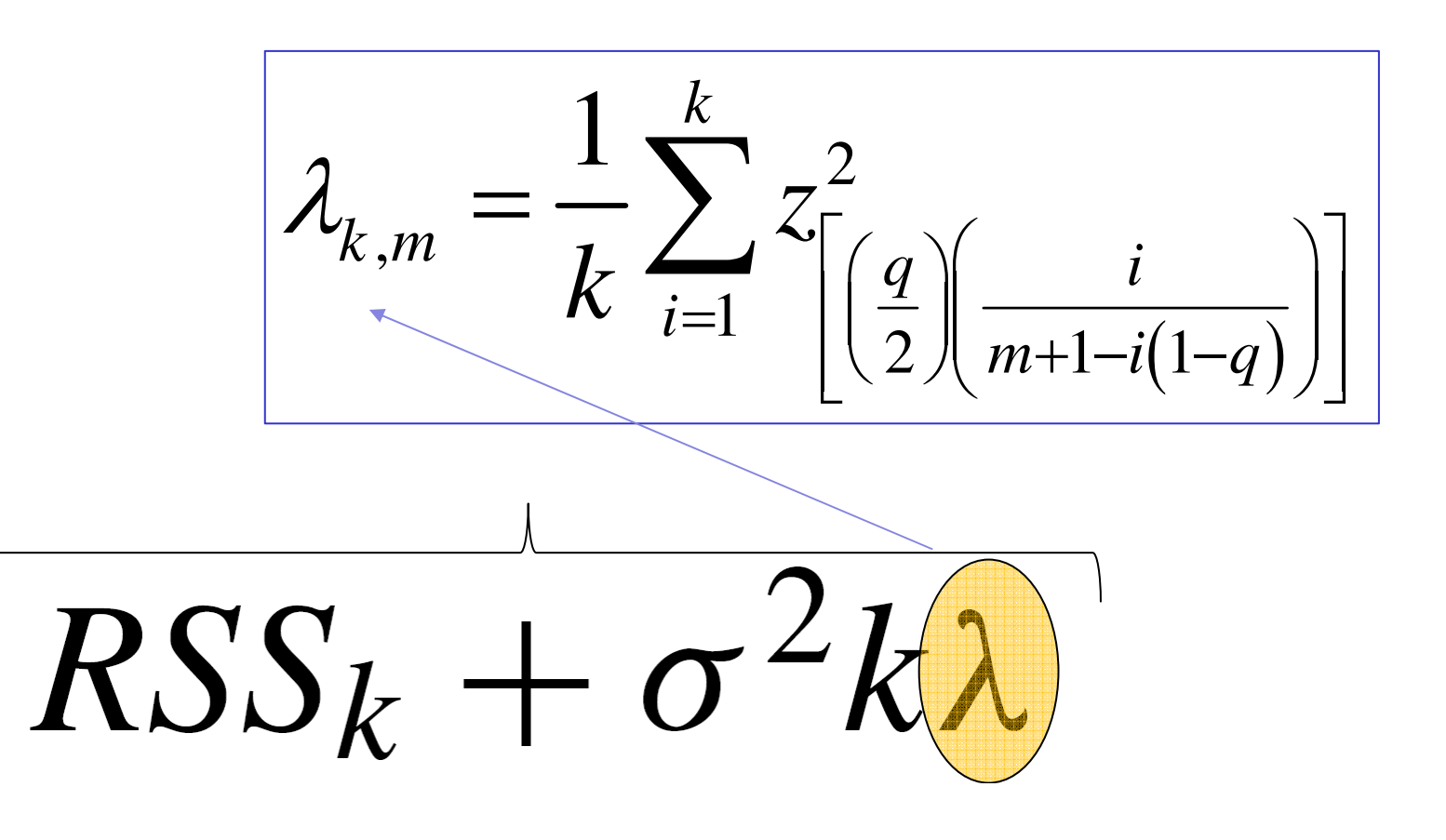

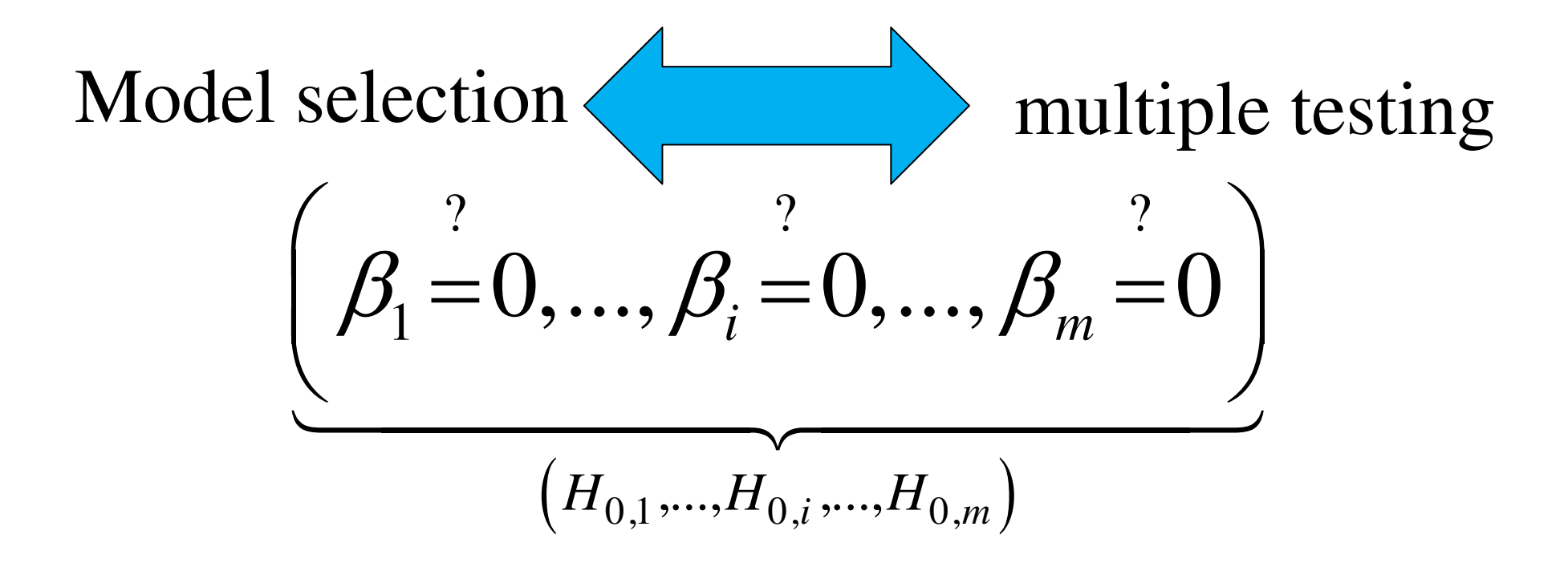

Orthogonal X matrix  $\Rightarrow$  non changing, coefficients "at once":

$$
XX = nI \rightarrow \hat{\beta} = (\hat{\beta}_1, ..., \hat{\beta}_m)' = n^{-1}X'y
$$

Keeping (Beta) P-values which are bellow  $\alpha \Leftrightarrow$  forward selection

But how should we adjust for multiplicity of the many tests?

# How to adjust for multiplicity?

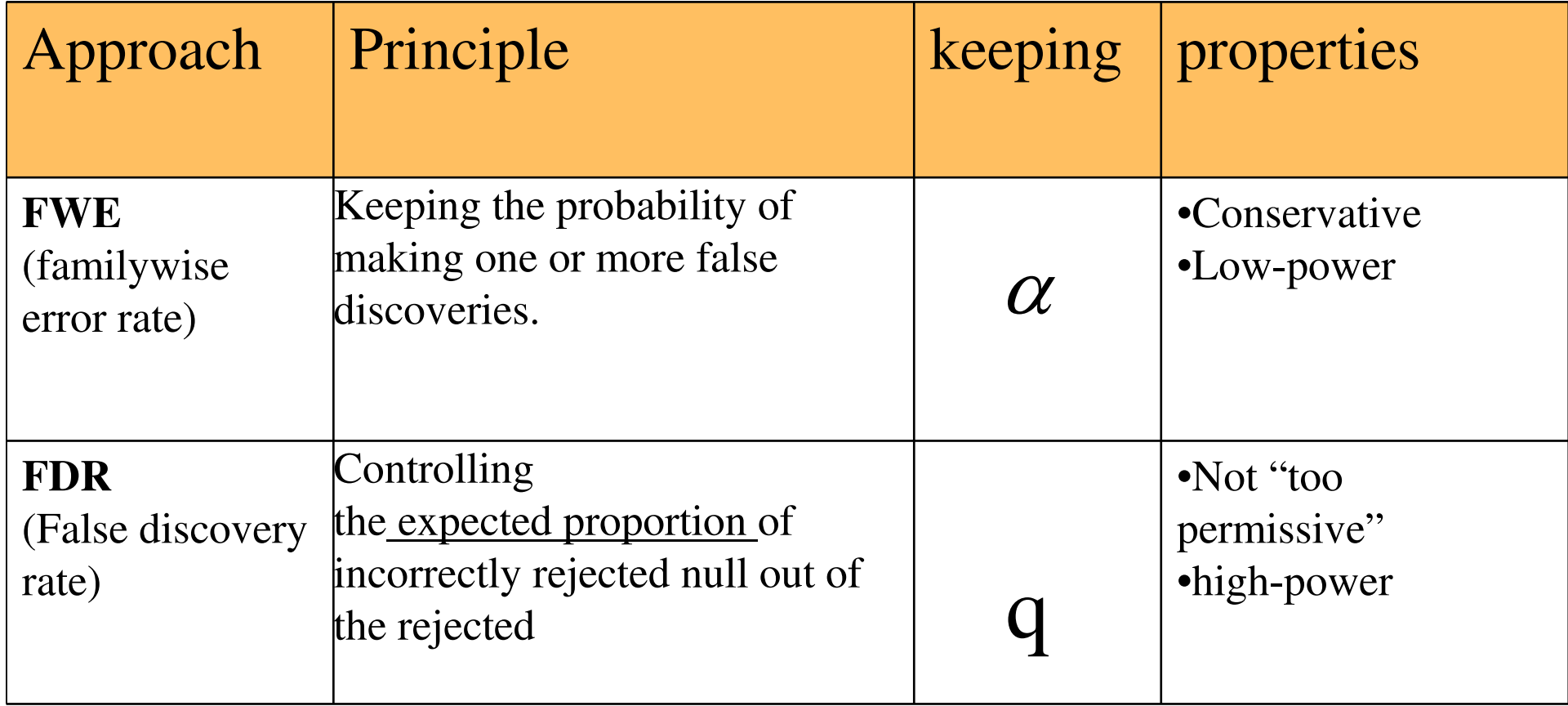

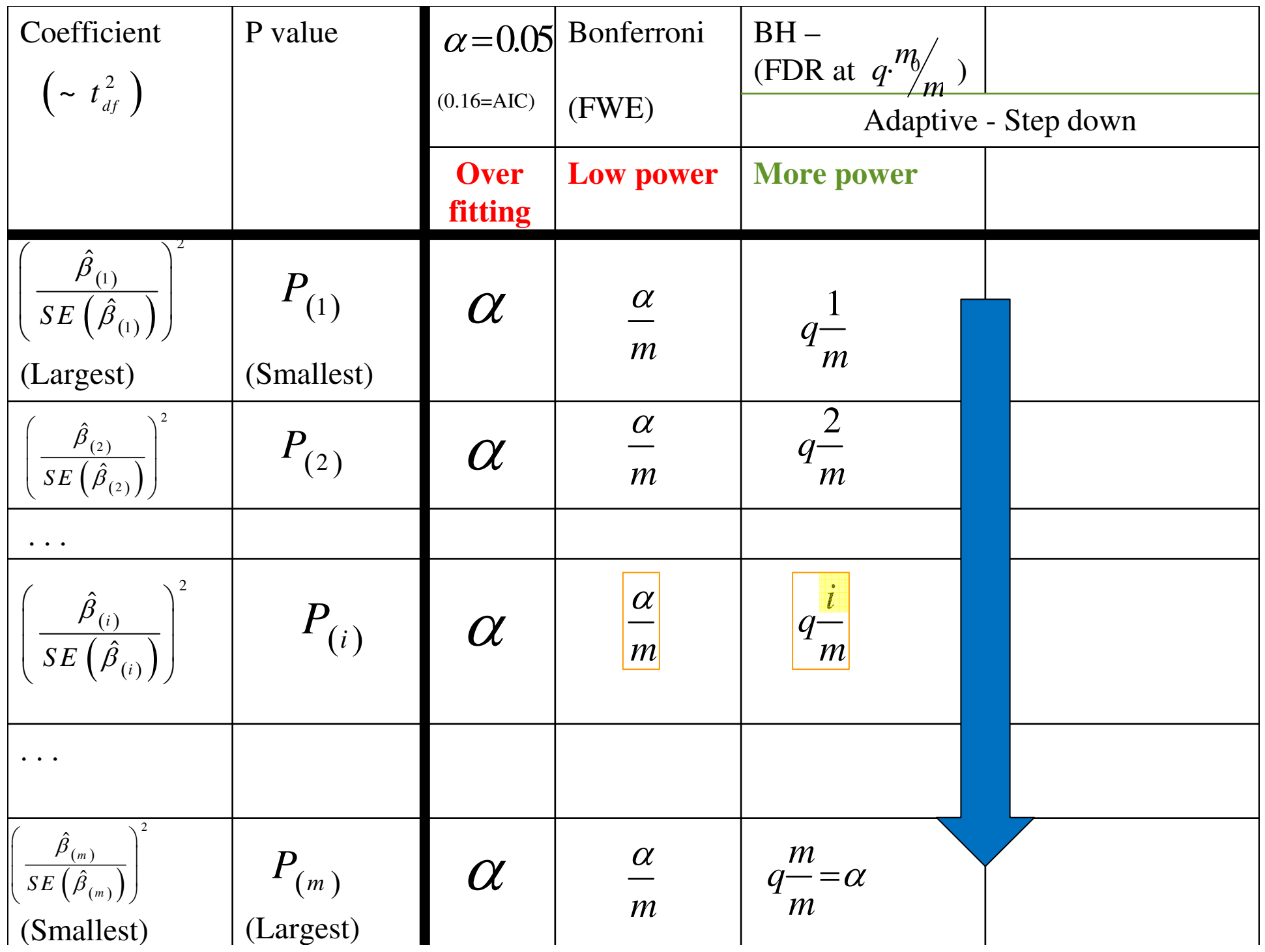

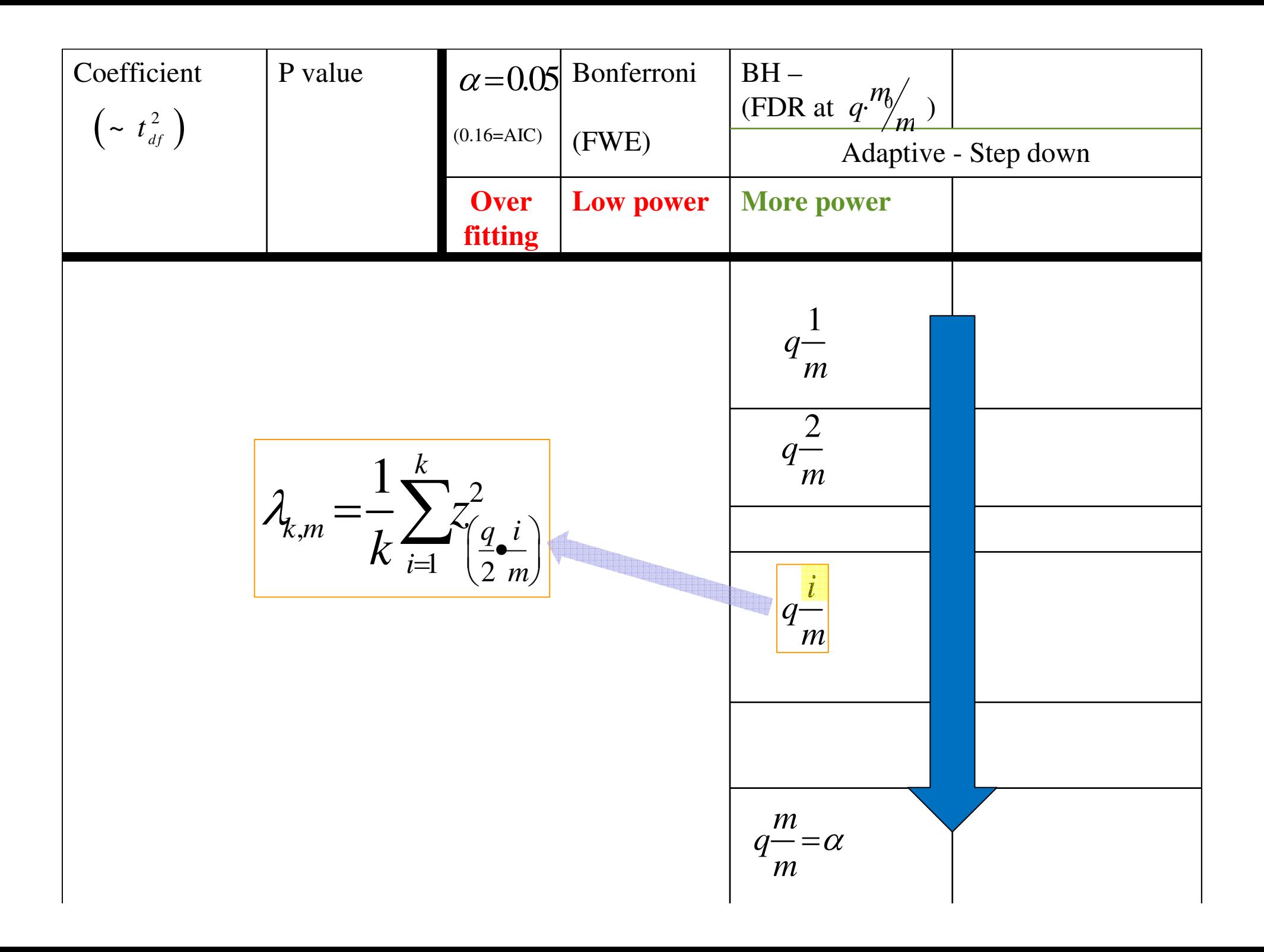

# **Theoretical motivation – results**

The minimax properties of the BH procedure were proved (in ABDJ 2006\*) *asymptotically*for:

- $large m$ ,  $\langle and \rangle$
- orthogonal variables,  $\langle \text{and} \rangle$
- for **sparse** signals.

\*ABRAMOVICH, F., BENJAMINI, Y., DONOHO, D. and JOHNSTONE, I. (2006).Adapting to unknown sparsity by controlling the false discovery rate. *Ann. Statist.*

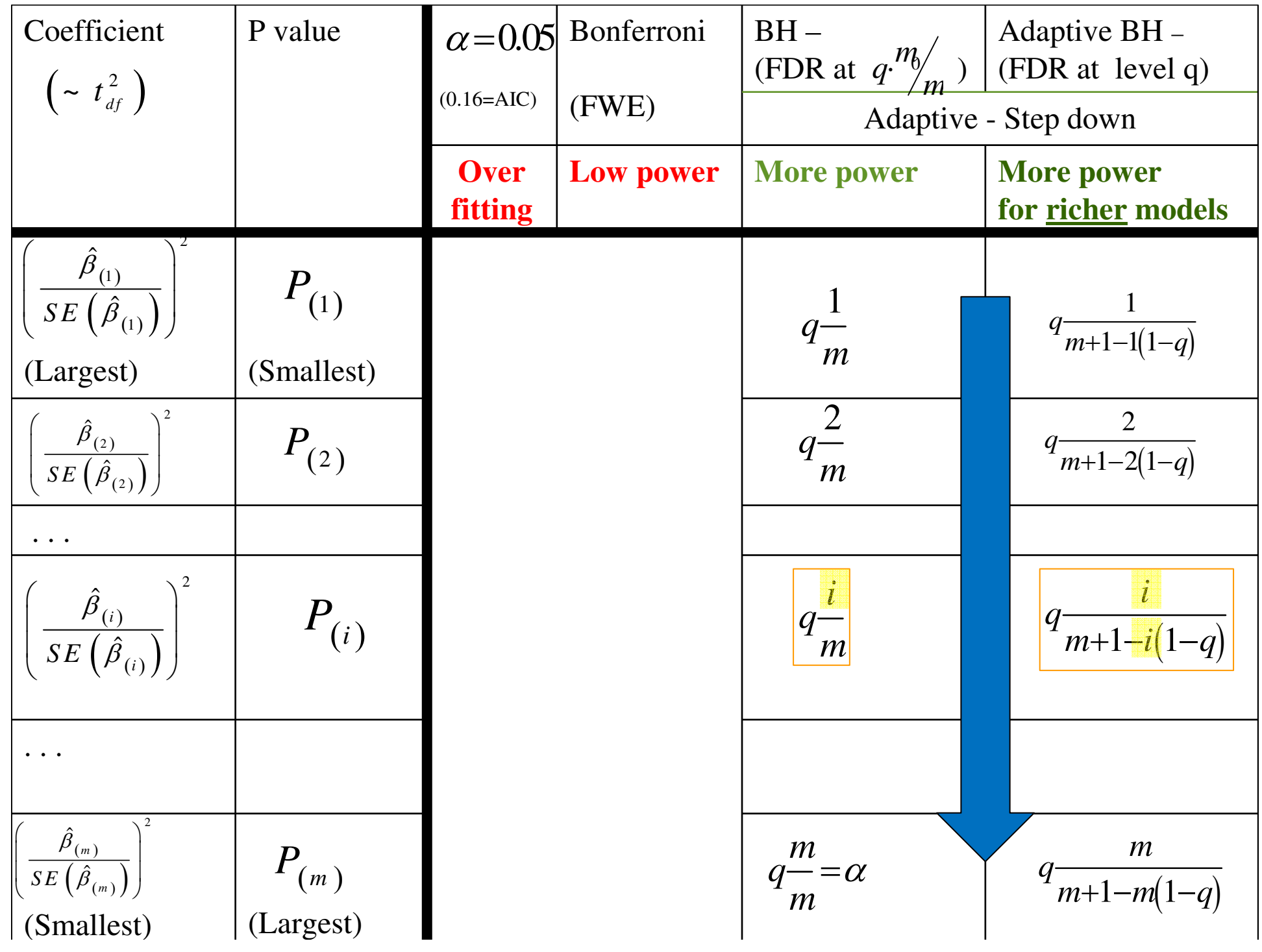

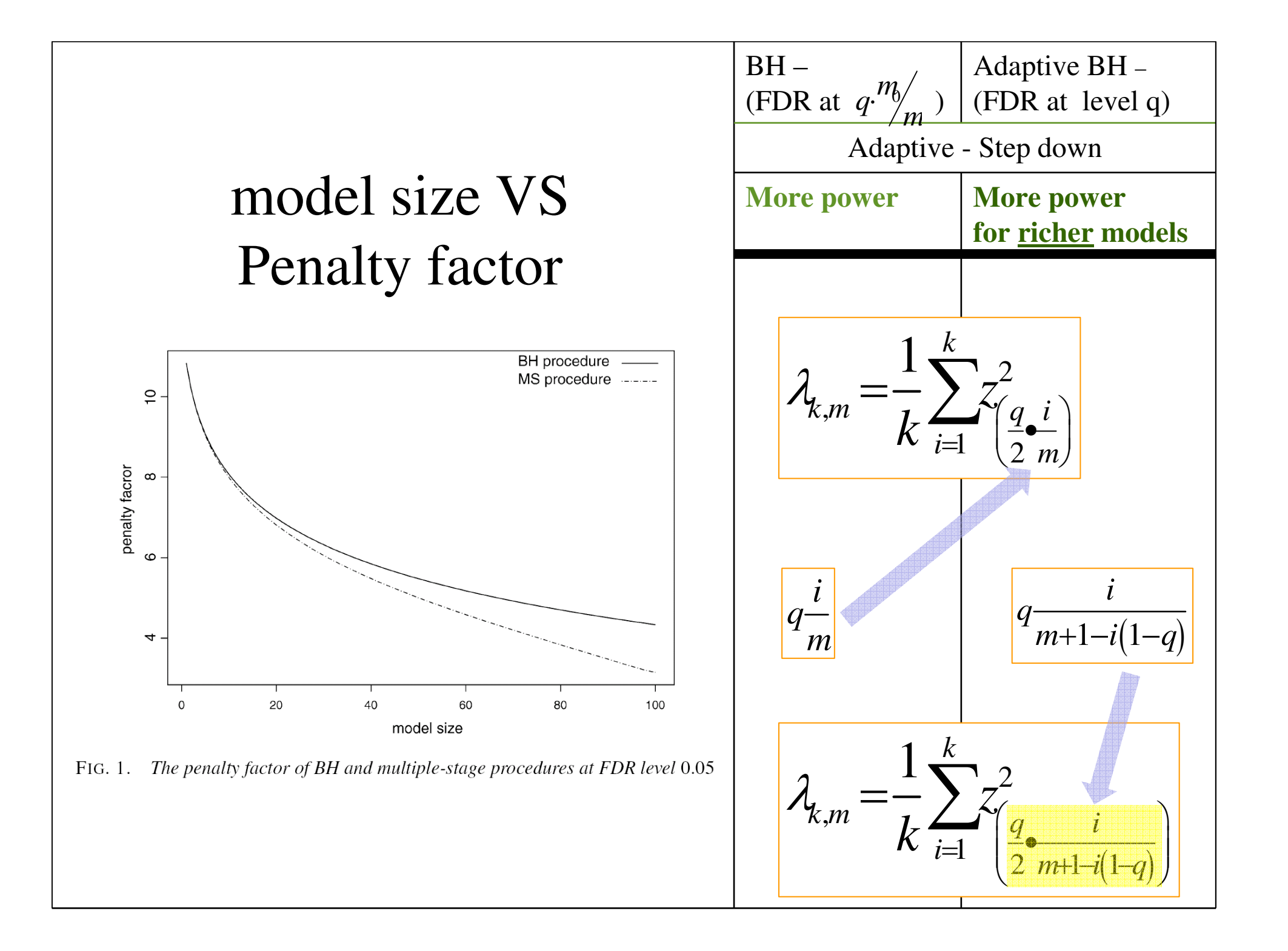

**Forward-selection - Multiple stage FDR**:(a.k.a: MSFDR)

- 1. Fit Empty model
- 2. Find the "best" variables ( $x_i$ <sup>\*</sup>) to enter (with the smallest P value)

3. Is this true ? 
$$
P_i < \alpha = \frac{q}{2} \cdot \frac{i}{m+1-i(1-q)}
$$

- 1. Yes Enter X*i* and repeat (step 2)
- 2. No Finish.

#### **R implementation - stepAIC**

MSFDR  $\le$ - function( minimal.lm, maximal.lm, FDR.q = 0.05) { # assumes intercept

```
compute Lambda <- function (k, m, Q = 0.05) { i <- c(1:k)
                 return((1/(k + 1)) * # +1 because penalty function in stepAIC is different
                        sum(qnorm ((Q/2) * ( i/ (m+1-i*(1-Q)) ) ^2) }
```

```
qet model size <- function(a.lm) { require(MASS);
                    return(extractAIC(a.1m)[1]-1) \frac{1}{2} # without intercept
```

```
require (MASS):
the scope \leq list (lower = minimal.lm, upper = maximal.lm)
m <- get model size (maximal 1m)
new model size <- get model size (minimal lm)
```
summary (fitl)

```
for(i \in 1:m)old.model.size <- new.model.size
 Lambda <- compute.Lambda(k = old.model.size + 1, m, Q = FDR \cdot q)
 new.model <- stepAIC(minimal.lm, direction="forward", scope=the.scope, k = Lambda, trace = F)
 new.model.size <- qet.model.size(new.model);
 if (new model size \leq old model size) break.
return(new Im) }
fit1 \leq MSFDR( minimal.lm = 1m.1, maximal.lm = 1m.m, FDR.q = 0.05)
```
**Modeling the diabetes data (Efron et al., 2004)**

- •*n*=442 diabetes patients.
- *m*= 64 (10 baseline variables

with 45 paired and 9 squared interactions).

• Y - disease progression (a year after baseline)

#### **Modeling the diabetes data (Efron et al., 2004)**

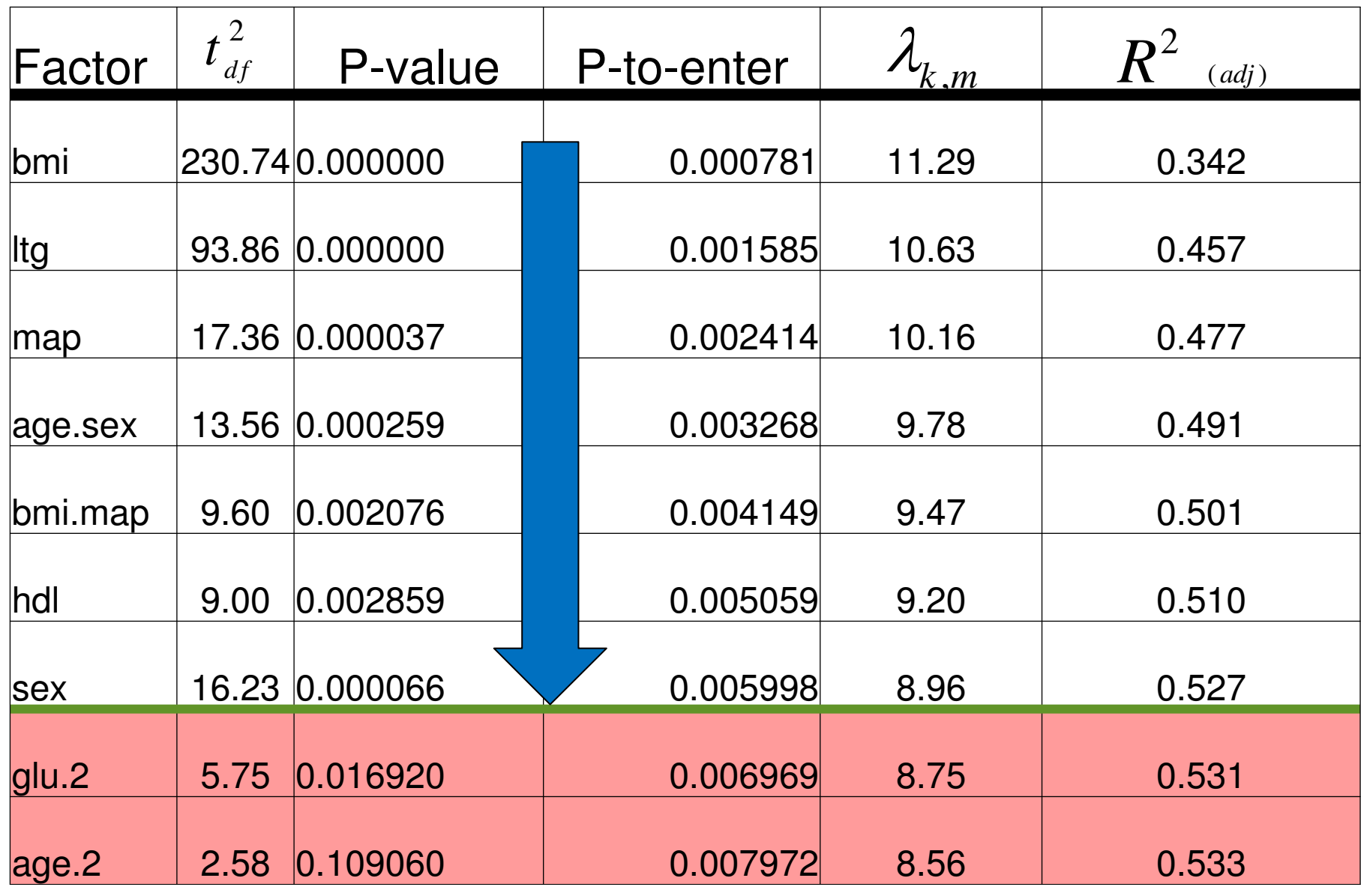

#### **Modeling the diabetes data (Efron et al., 2004)**

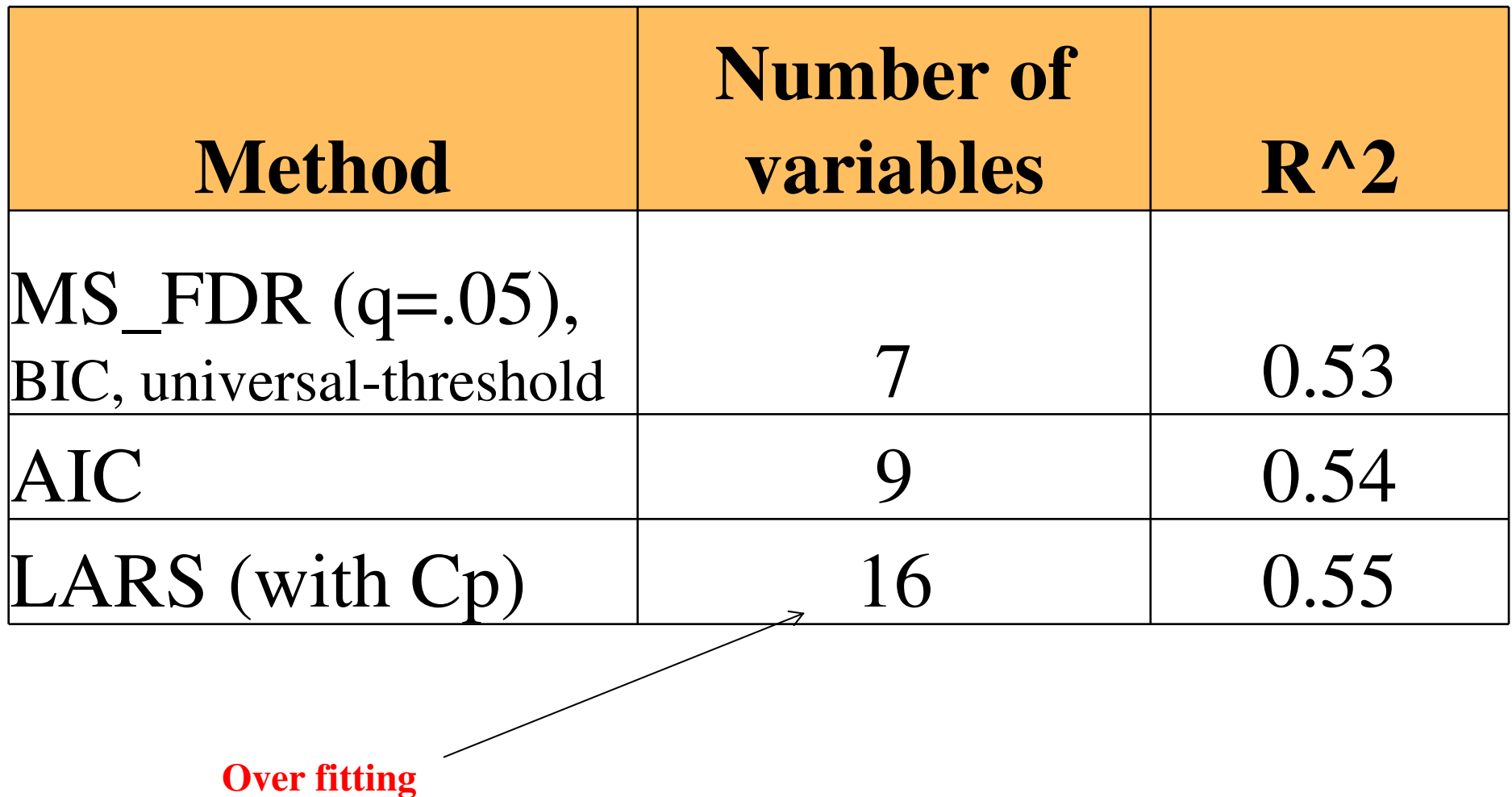

### **Simulation - configurations**

$$
Y_i = X_i \beta + \varepsilon_i
$$

## •7 penalty based model selection procedures

- m = 20, 40, 80, 160, Ratio: n =  $2*$ m
- proportion of non-zero  $\beta = \sqrt{m}$ ,  $\frac{m}{4}$ ,  $\frac{m}{\ell}$  $=$   $\sqrt{m}$  ,  $\frac{m}{4}$  ,  $\frac{m}{3}$  ,  $\frac{m}{2}$  ,  $\frac{5m}{4}$  , r 3 $4 \cdot 73 \cdot 72 \cdot 74$  $\beta = \sqrt{m}$ ,  $\frac{m}{4}$ ,  $\frac{m}{3}$ ,  $\frac{m}{2}$ ,  $\frac{3m}{4}$ , m
- Dependencies in X:  $N(0, \Sigma_{m \times m}); \Sigma_{m \times m} = \left[ \rho^{i-j} \right]$  $\rho = 0.5, 0, -0.5$  $\cdots$   $\cdots$   $\cdots$   $\cdots$   $\cdots$   $\cdots$   $\cdots$   $\cdots$   $\cdots$   $\cdots$   $\cdots$   $\cdots$  $\rho$  " $^ \times m$  )  $\rightarrow$   $m \times m$  |  $\rightarrow$  $\sum_{m \times m}$  );  $\sum_{m \times m}$  =  $\left[\rho^{i-jl}\right]$
- • $\beta = 1$  constant *(with R<sup>2</sup>* = 0.75*)*, 2 rates of decrease (in one minimal β is constant *)*
- Computation avg MSPE over 1000 runs
- done on 80 computers (distributed computing)

## **Simulation – Comparison methodology**

1) Compute the ratio:

(For each model)

$$
\frac{MSPE_{\text{model}}}{MSPE_{\text{random orac}}}
$$

random oracle

*Random Oracle = the "best" model we could* 

*find on our search path*

2) For each procedure

Over all simulation configuration

find the worst ratio – and compare them

## **Simulation – results**

#### Comparing the minimax between procedure

TABLE 2

The maximal relative loss (MSPE of method divided by MSPE of the random oracle). Bold figures indicate the minimax relative loss (or to within one simulation standard error). Simulation standard errors are given in parentheses

![](_page_20_Picture_68.jpeg)

•forward selection procedure

•Cp

•the universal threshold in Donoho and Johnstone (1994)

•Birgé and Massart (2001)

•Foster and Stine (2004)

•Tibshirani and Knight (1999)

•multiple-stage procedure in Benjamini, Krieger and Yekutieli (2006) and Gavrilov, Benjamini and Sarkar (2009)—MSFDR

## **R implementation – biglm + leaps**

MSFDR.biglm <- function(biglm.obj)

-}

```
list of penalty lambda \leftarrow function (model size, FDR q level = 0.05)
{ compute Lambda <-function(k, m, FDR.q) # k = size of model, m = maximum size of model
    { from 1 to k \leq c(1:k)return((1/k) * sum(qnorm ((FDR. q/2) * from 1.to.k/(m+1-from 1.to.k*(1-FDR. q)) (2)sapply(c(1:model.size), function(x) \{compute\_lambda(k = x, m = model.size, FDR,q = FDR,q-level)\})
```

```
penalized rs \le function(obj) # get a regsubsets object
\{ m \le - obj$np-1
 lambda.k <- list.of.penalty.lambda(m)
 sigma2 \leftarrow obj$sserr/(obj$nn - obj$last)
          # = RSS full model / (number of obs - model size for biggest model) = sigma^2
 k \leq -c(1:m)rss \leq obj$rss[-1] # RSS, without the first model with the intercept only
  return(penalized.rss.result <- rss + sigma2 * k * lambda.k) }
```

```
the FS FDR model to use \leftarrow function (obj)
{ # qives me the first model that has penaltiy RSS that is local minimum
  penalized.rss.diff <- diff(penalized.rss(aa))
  c(1:length(penalized.rss.diff)) [diff(penalized.rss(aa)) > 0][1] }
```

```
require (leaps)
m \le - length (biglm obj$names) - 1
regsubsets.obj <- regsubsets(biglm.obj, method = "forward", nvmax = m+1, intercept=TRUE)
variables of our model <- the FS FDR model to use (regsubsets obj) # tells us which model to use
summary(regsubsets.obj)$which[variables.of.our.model.] # vector of T/F indicators
```
MSFDR.biglm(biglm.fit) # return the names of the variables in the final model

### Future research

- Beyond Linear regression? (logistic and more)
- Beyond forward selection? (Mixed with Lasso and more)
- More variables then observation? (m>n)

Tel Aviv University

#### Based on the paper by YOAV BENJAMINI and YULIA GAVRILOV"A SIMPLE FORWARD SELECTION PROCEDURE BASED ON FALSE DISCOVERY RATE CONTROL"

(*Annals of Applied Statistics* 2009)

![](_page_23_Picture_3.jpeg)

www.R-Statistics.com

Tal.Galili@gmail.com

**Thank you!**

**Questions?**

## **Simulation – Comparison methodology**

#### **Challenge (1)**: Path performance depends on simulation

```
(while exhaustive search over all subsets – impossible!)
```
What do we compare to ?

#### **Solution (1)**: a "**random oracle**"

1)Find the "best" model on the forward path of nested models

Example: for the path: *X7*, *X20*, *X5*, *X9*…

The possible subsets are: {*X7*},{*X7*, *X20*}, {*X7*, *X20*, *X5*} …

2)Compare current models with random oracle

 $M$   $S$   $P$   $E$   $_{\rm{model}}$ 

 $M$   $S$   $P$   $E$   $_{\rm random \, oracle}$ 

### **Simulation – Comparison methodology**

**Challenge (2):** MSPE changes per configuration, so how do we compare algorithms?

**Solution (2)**: search for "**empirical minimax performance**" – find the minimum across "maximum relative MSPE over the configurations"

### **Simulation – conclusions**

![](_page_26_Picture_11.jpeg)

TABLE 1 The preferable values of q for the FDR procedures studied

#### **Simulation – results (extended)**

#### TABLE 3

Mean relative MSPE values for the k least-favorable configurations,  $k = 2, 3, ALL$ . The case for  $k = 1$  is in Table 2

![](_page_27_Picture_18.jpeg)

![](_page_28_Picture_35.jpeg)

The selection procedures and configurations studied by various authors.

#### **Earlier studies limitation**

#### 1) Constant coefficients

2)Largest  $\underline{m} = 50$ <br>2)NOT General 3) NOT Compared to other non-constant adaptive penalties

#### For orthogonal X matrix:

$$
X'X = nI \rightarrow \hat{\beta} = (\hat{\beta}_1, ..., \hat{\beta}_m)' = n^{-1}X'y
$$

The difference of each step is of the standardized coefficient, since:

$$
\frac{RSS_{k-1} - RSS_k}{\sigma^2} = \frac{RSS_{k-1} - (\overbrace{RSS_{k-1} - \hat{\beta}_k^2 \sum_{i=1}^n x_{ki}^2})}{\sigma^2} = \frac{n\hat{\beta}_k^2}{\sigma^2} = \left(\frac{\hat{\beta}_k}{SE(\hat{\beta}_k)}\right)^2
$$

Forward selection is **like sorting the P-values** and then keeping only who ever is smaller then α:

$$
RSS_{k} + \sigma^{2} \sum_{\substack{i=1 \ i \neq j}}^{k} z_{\alpha/2}^{2} \leq RSS_{k-1} + \sigma^{2} \sum_{i=1}^{k-1} z_{\alpha/2}^{2}
$$

So on which P should we stop ?  $\alpha = 0.05$  ?  $\alpha$  = 0.05  $= 0.05$ 

![](_page_30_Figure_0.jpeg)

## **What this is NOT**:

- 1. Fit full model then check the P values
- 2. Fit m "small" models then check the P values

# **Correction for multiple testing**

![](_page_32_Picture_66.jpeg)

:  $P(V \geq 1)$  $(V \geq 1)$ .<br>.  $FWE: P(V \geq 1) < \alpha$ *V* $FDR: E \mid -\frac{1}{R}$  | < q *R* $\begin{bmatrix} V \end{bmatrix}$  $\left\lfloor \frac{1}{R} \right\rfloor$ **Very conservative, Low powerDifferent objective, More power**